## **visor de Sucesos**

- 1. Un logon tipo 3 indica que fue vía red.
- 2. Un logon tipo 2 es interactivo (mediante consola )
- 3. tipo 4 (batch)
- 4. tipo 5 (service)
- 5. tipo 7 (unlocked workstation)
- 6. tipo 8 (plaintext password)
- 7. tipo 9 (impersonated logon).

From: <http://wiki.intrusos.info/>- **LCWIKI**

Permanent link: **[http://wiki.intrusos.info/doku.php?id=windows:visor\\_sucesos](http://wiki.intrusos.info/doku.php?id=windows:visor_sucesos)**

Last update: **2023/01/18 14:11**

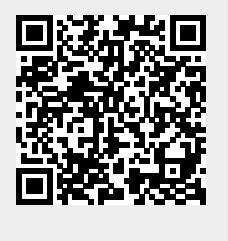